# HRQ Support Portal

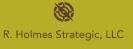

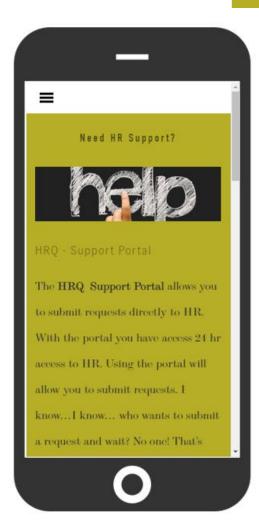

R. Holmes Strategic, LLC in partnership with your employer are excited to introduce a new HR service and support platform, the **HRQ**!

## What can you do in HRQ?

### Submit a request for HR support and ask questions

- Ask payroll questions
- Get benefits support
- Request a leave of absence
- Request HR support of any kind

#### **Determine when you receive responses**

By selecting urgency classifications:

- Low urgency (response within 24 hours)
- Medium urgency (response within 4 hours)
- High urgency (response within 1 hour)

#### Schedule a phone call with HR

- Select the date and time
- Provide your information
- Submit the request

#### Schedule a face-to-face meeting with HR

- Select the date and time
- o Provide your information
- Submit the request

Access the **HRQ Support Portal** by going to <u>www.rholmesstrategic.com</u> on your PC <u>or</u> Cell Phone and click the <u>Clients</u> tab. Enter password <u>HRQ20</u>. To submit a request, you must select your employers *Company ID*.

To schedule a call or meeting the Company ID is <u>not</u> required. The company ID for Sample Company is **SamCool**.